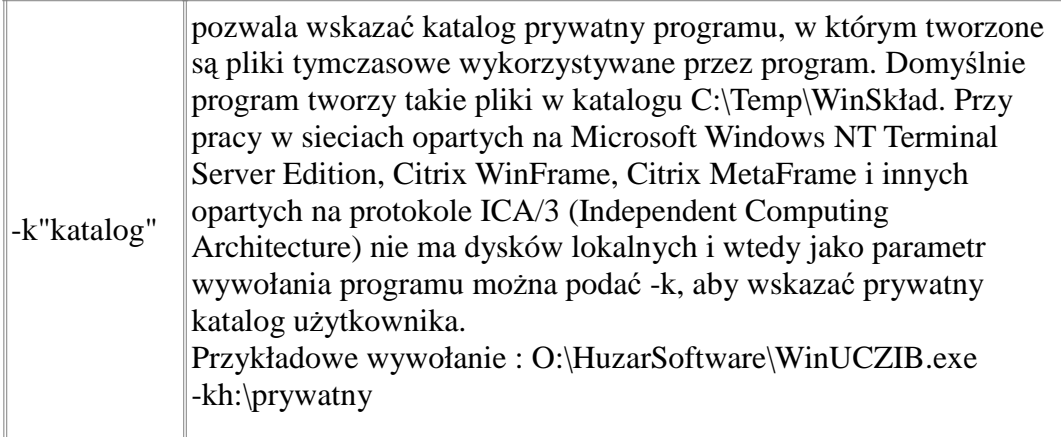

-v w Citrix MetaFrame lub przy pracy przez pulpit zdalny (Remote Desktop Pozwala ominąć ładowanie obrazka - tła ekranu logowania. Zalecany np. Connection). Przykładowe wywołanie: "N:\HS\WinSADIB.exe" -v